## SAP ABAP table VICDCOND KEY {Conditions - Key Fields}

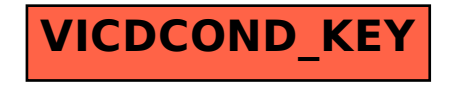